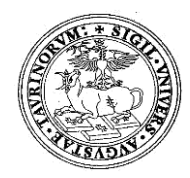

## **UNIVERSITÀ DEGLI STUDI DI TORINO DIPARTIMENTO DI NEUROSCIENZE**

*"Rita Levi Montalcini" Sede Legale Via Cherasco, 15 – 10126 TORINO*

**D.D. Repertorio 34/2019 Prot. 1096 del 15/7/2019**

**COMMISSIONE BANDO BORSA DI STUDIO DI RICERCA COD. SELEZIONE 16B/2019/DNS PER IL CONFERIMENTO DI N.1 BORSA DI STUDIO DI RICERCA DAL TITOLO "Insonnia farmacoresistente nell'anziano. Analisi dati su funzioni cognitive, parametri polisonnografici, biologici e psicofisici"**

## **IL DIRETTORE**

**Vista** la delibera del Consiglio di Dipartimento di Neuroscienze "Rita Levi Montalcini" n. 191/2019;

**Visto** il bando borsa di studio di Ricerca Codice Selezione **16B/2019/DNS** del 25/6/2019;

**Visto** il "Regolamento per l'istituzione di borse di studio di ricerca" dell'Università di Torino, D.R. 1977 dello 05/05/2014;

## **DECRETA**

che la Commissione Giudicatrice della selezione per titoli e curriculum e colloquio per l'attivazione di una borsa di studio di ricerca risulti così composta:

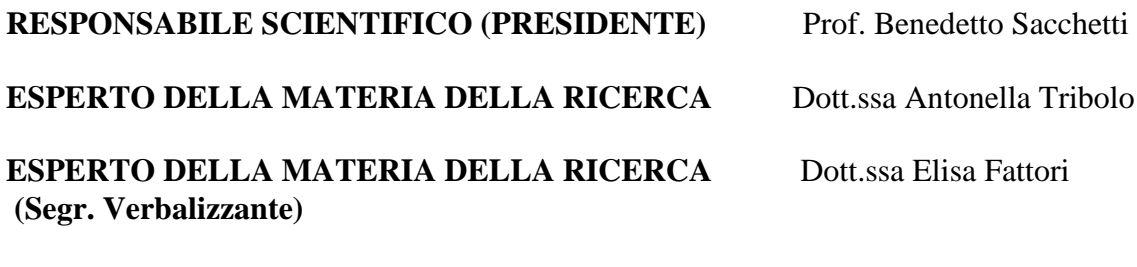

**MEMBRO SUPPLENTE** Dott.ssa Anna Terreni

**La prova orale si svolgerà il giorno 18 luglio 2019 alle ore 12:00 presso l'Auletta del Dipartimento di Neuroscienze "Rita Levi Montalcini", primo piano, via Cherasco 15, 10126 Torino.**

> Il Direttore del Dipartimento di Neuroscienze "Rita Levi Montalcini" (Prof. Alessandro Mauro)

*Il presente documento è conforme al documento originale ed è prodotto per la pubblicazione sul Portale istituzionale nella modalità necessaria affinché risulti fruibile dai software di ausilio, in analogia a quanto previsto dalla legge sull'accessibilità. Il documento originale con le firme autografe è a disposizione presso gli uffici della struttura competente.*